# Table des matières

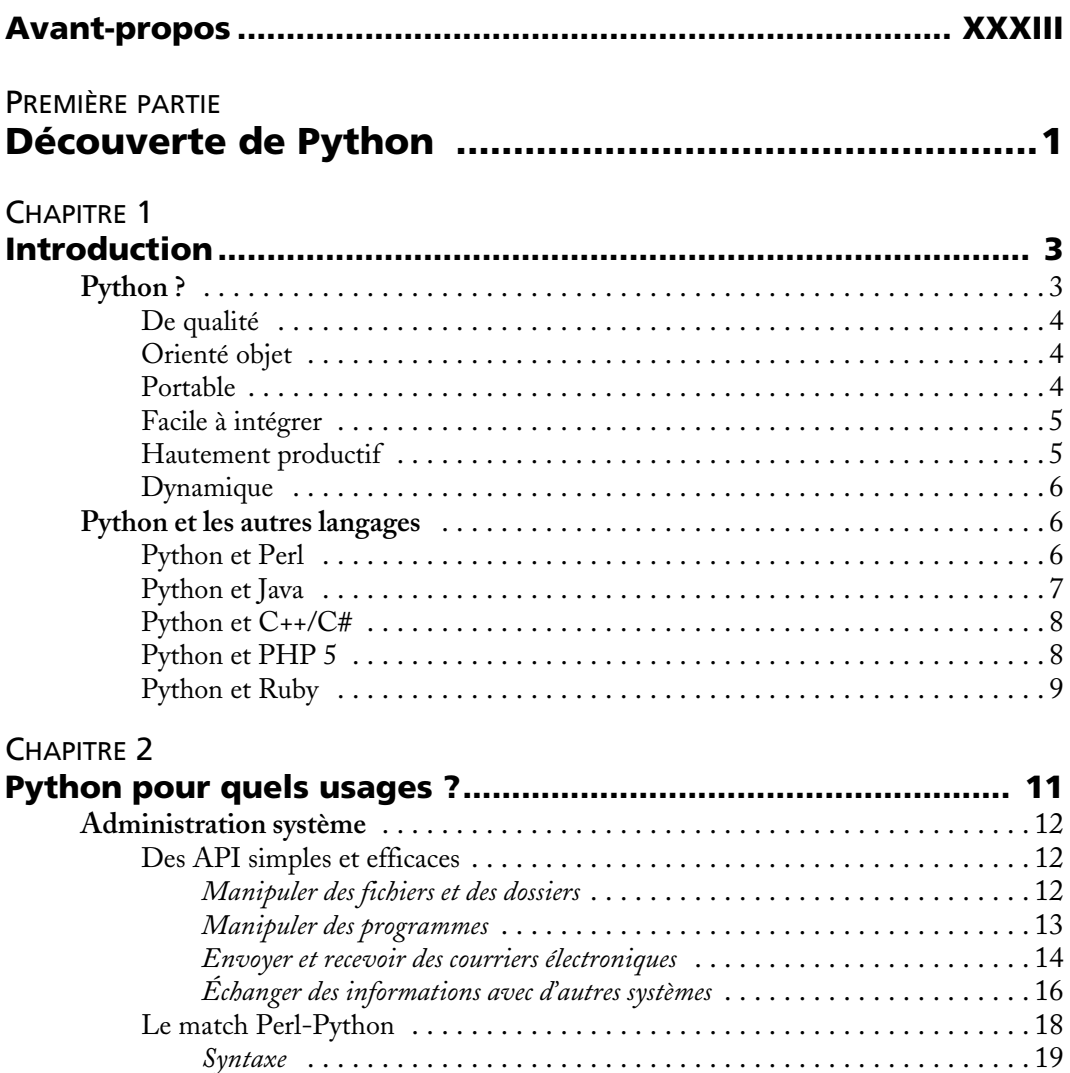

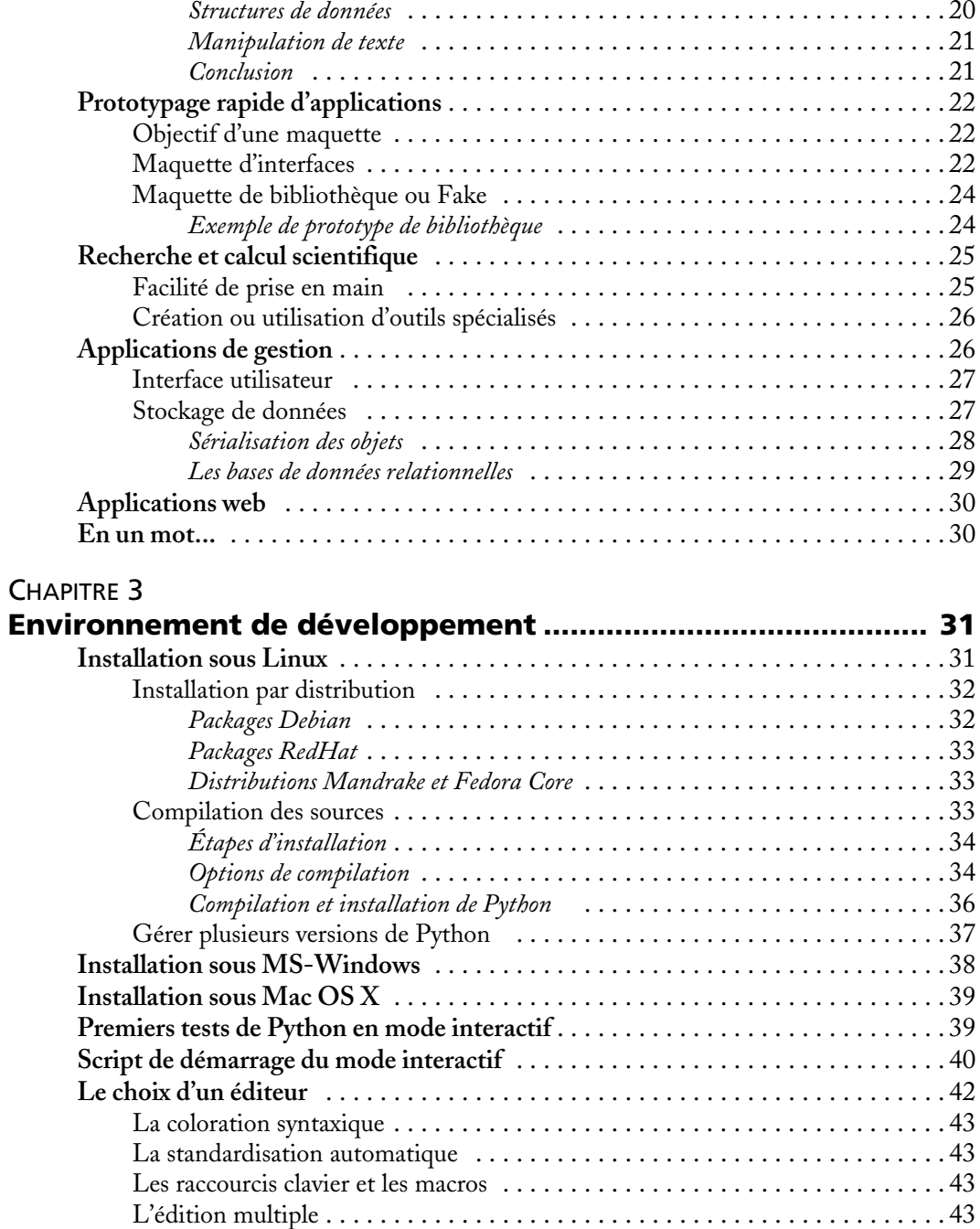

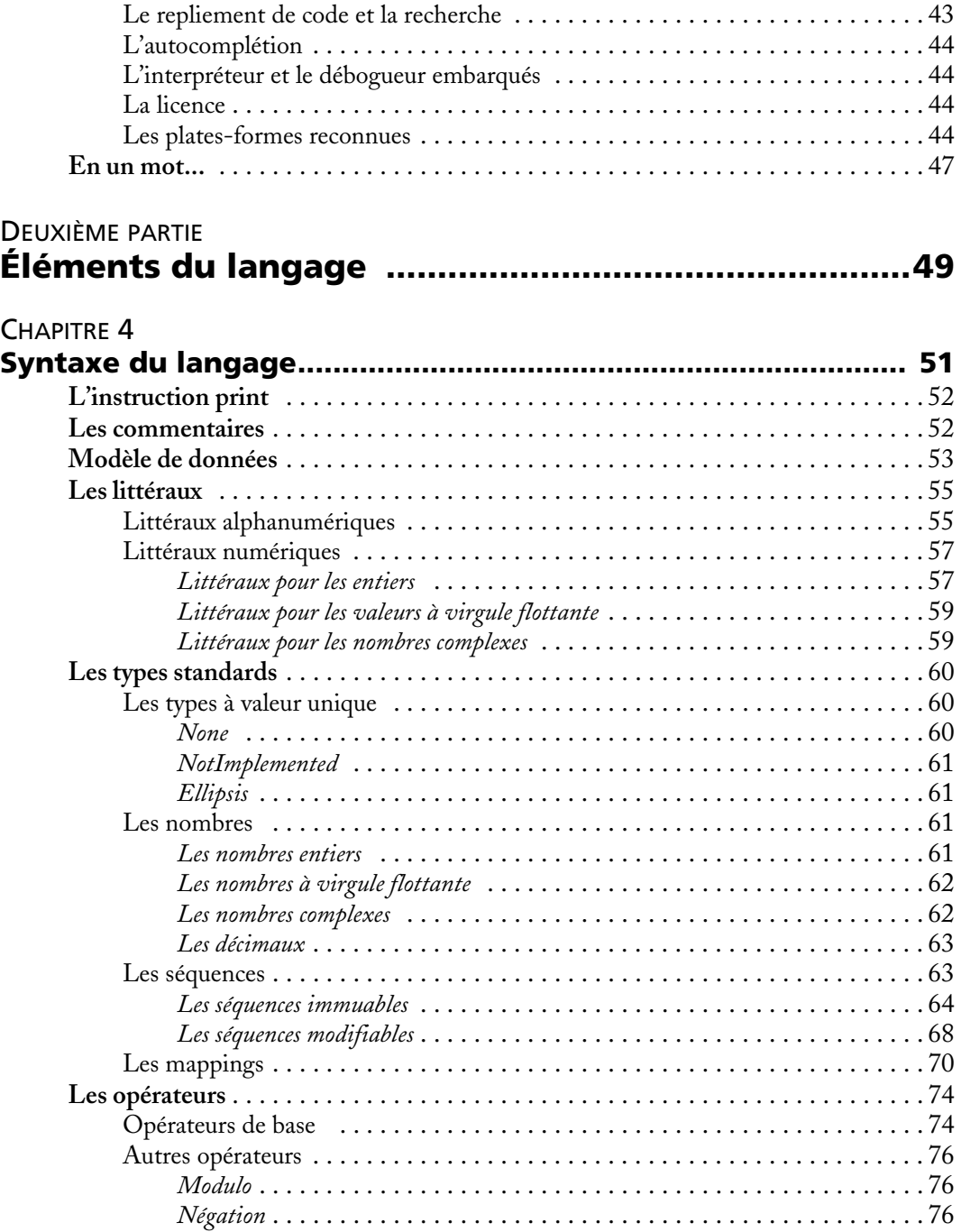

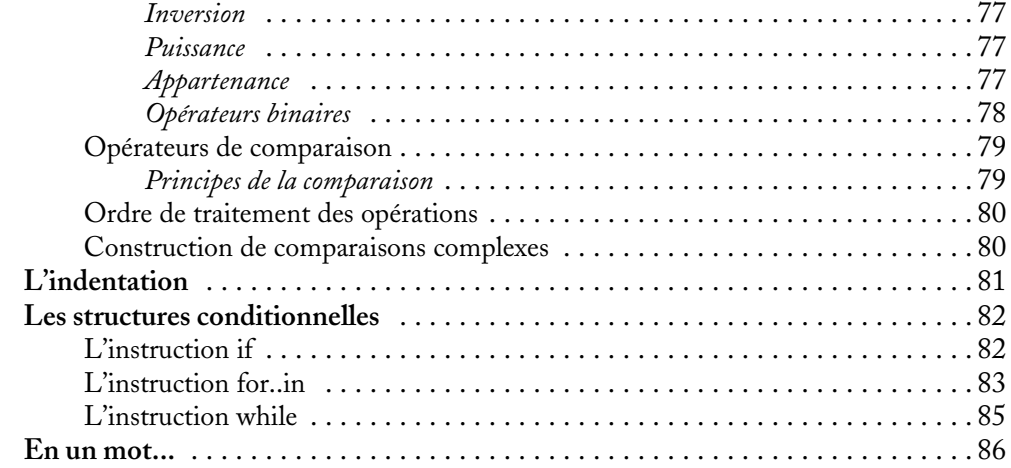

## [CHAPITRE 5](#page--1-3)

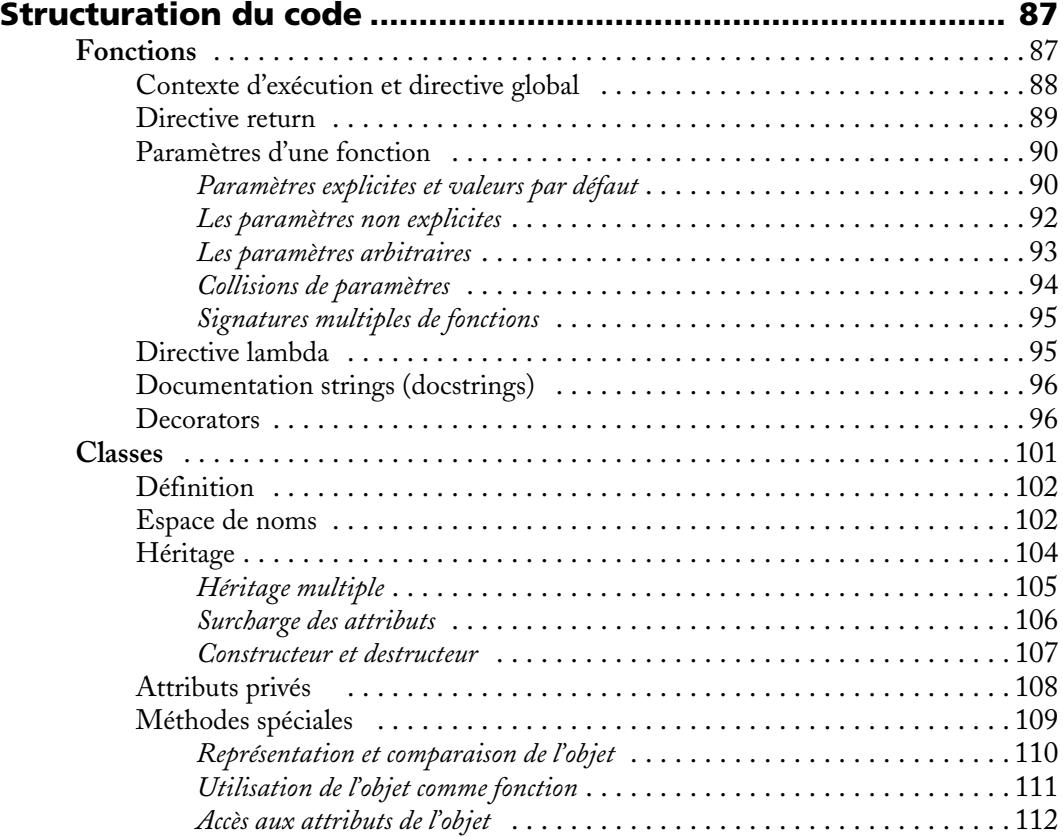

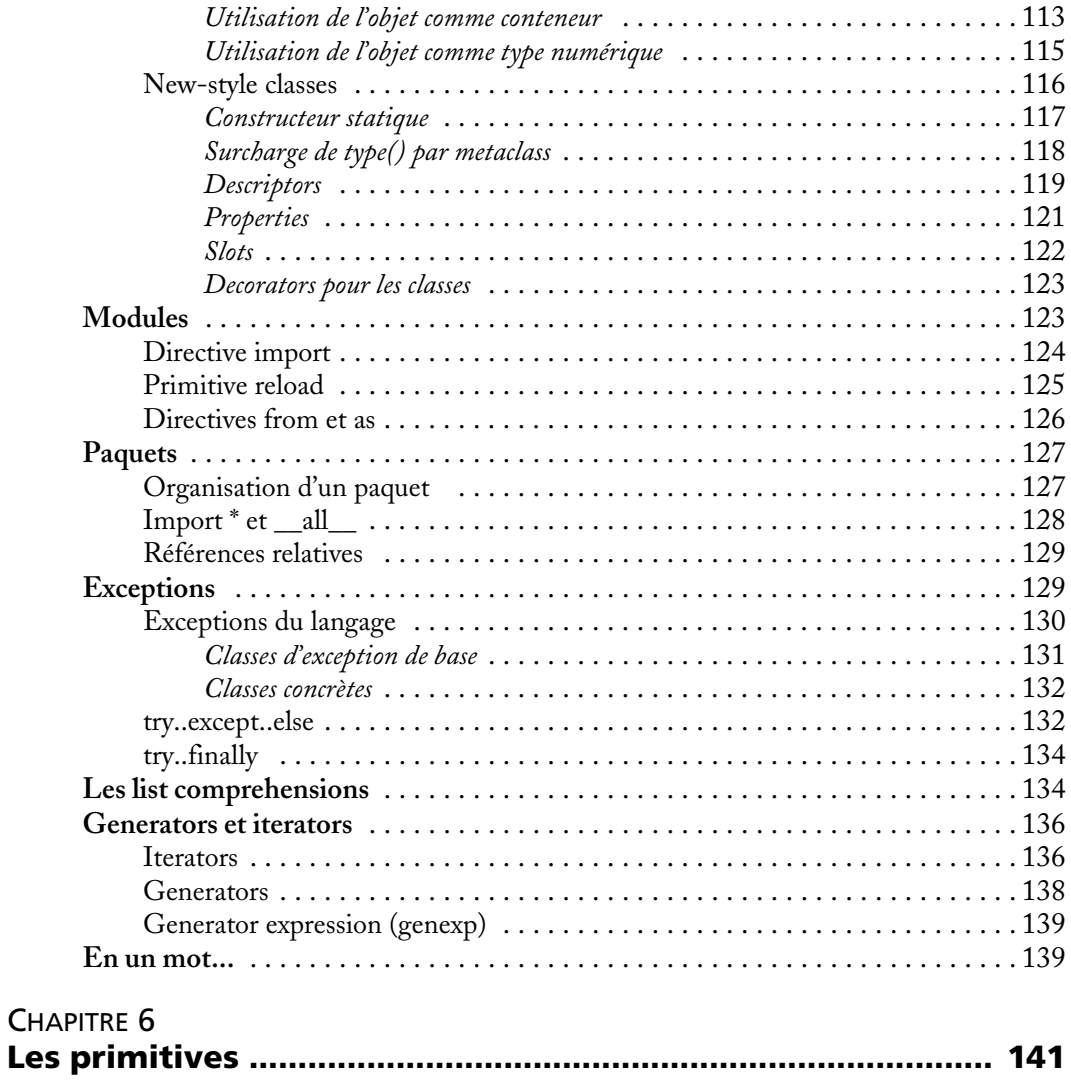

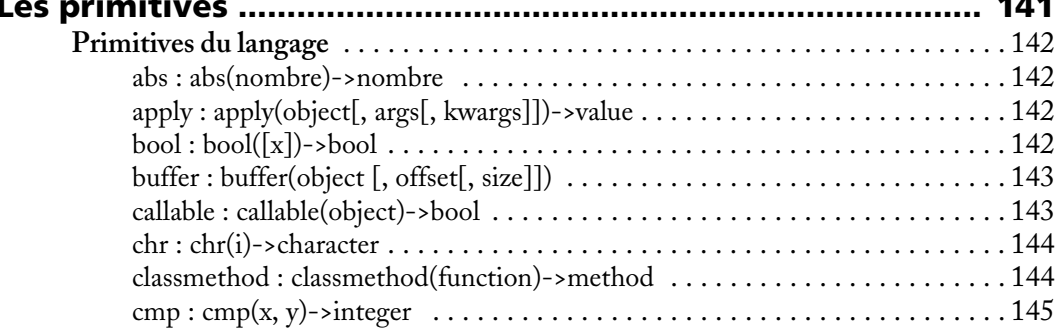

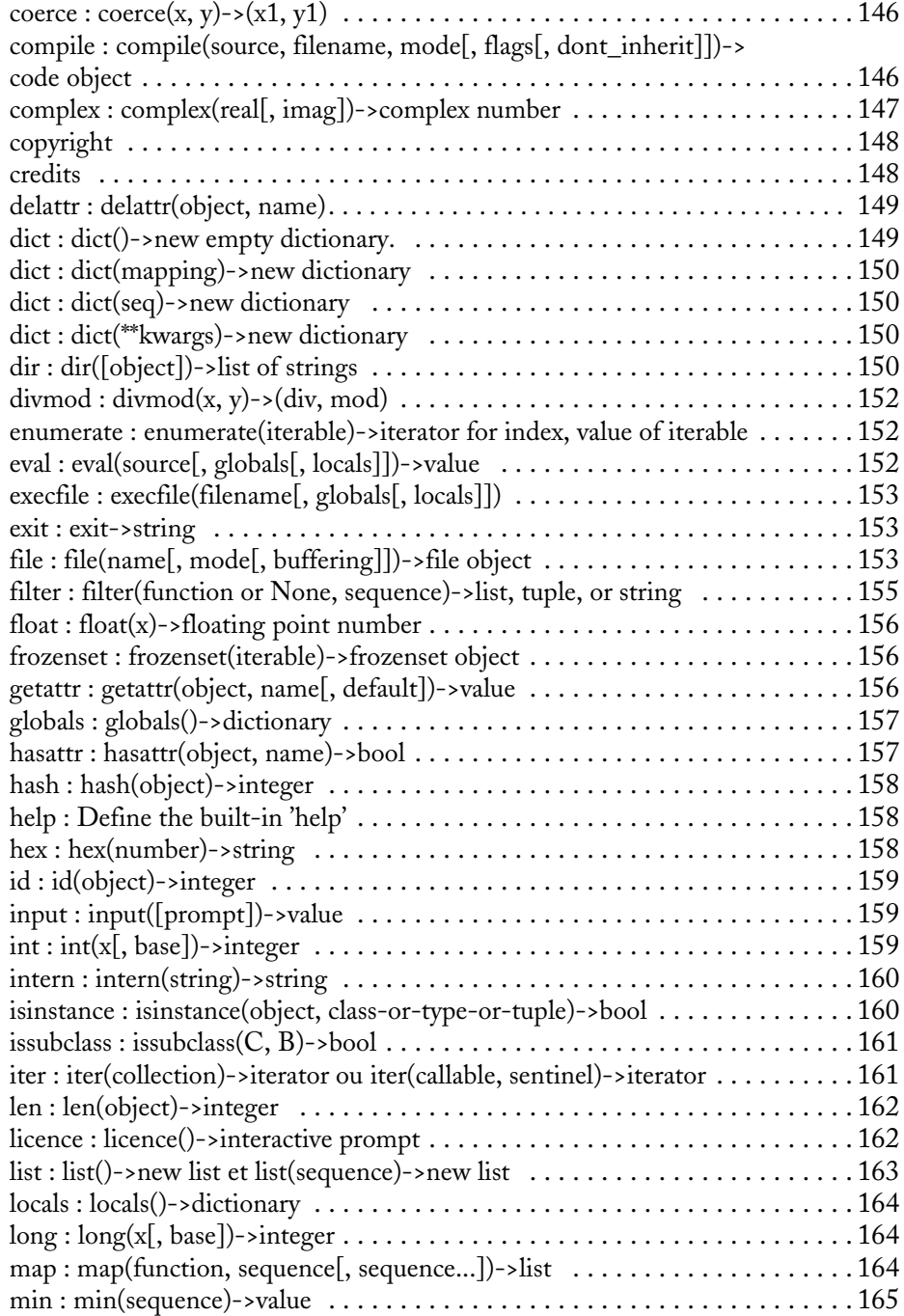

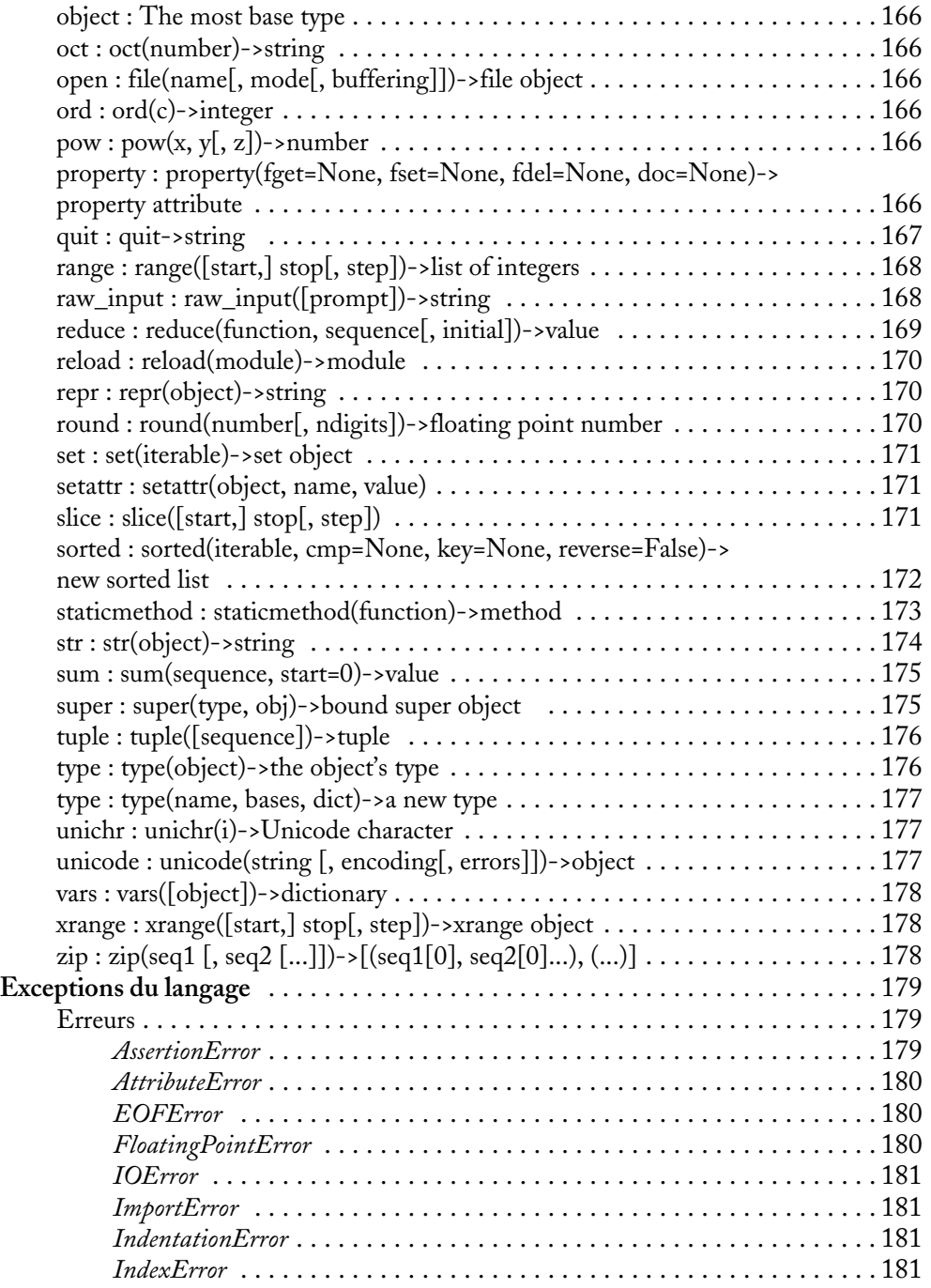

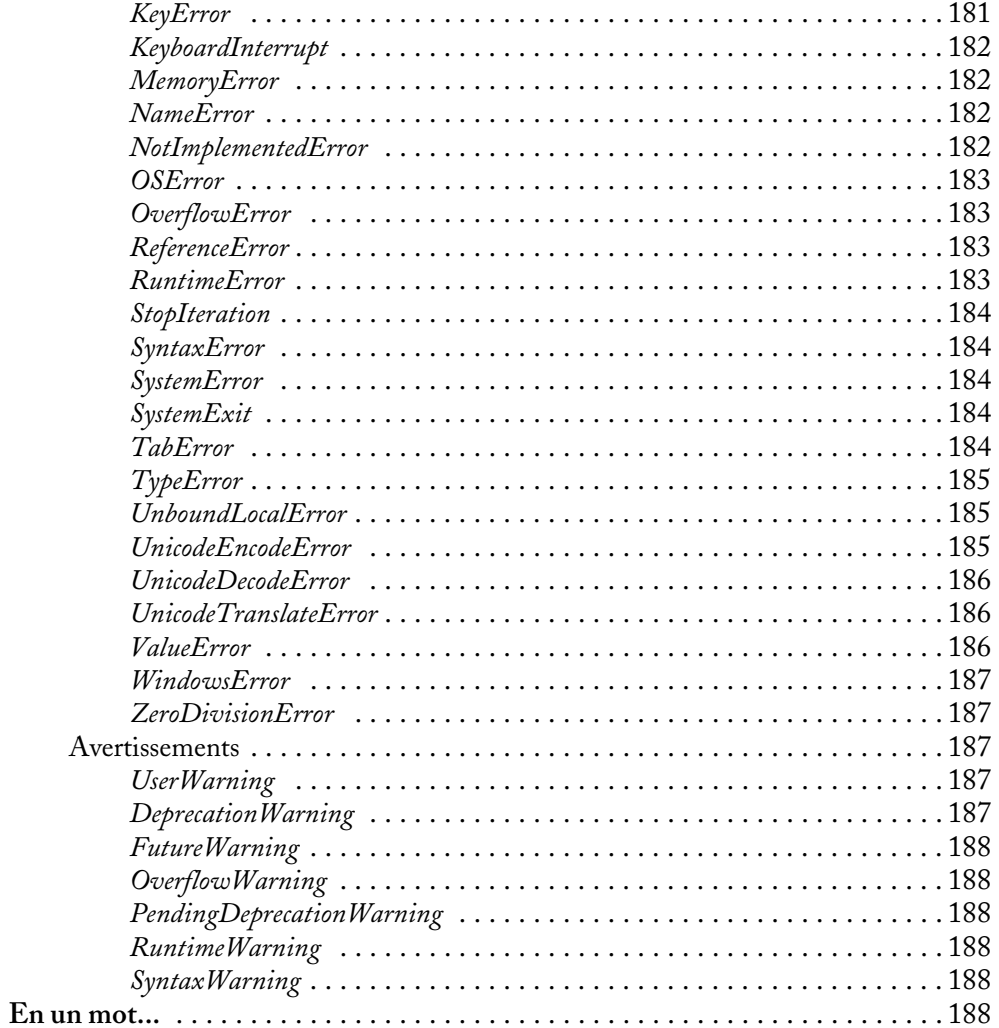

## **CHAPITRE 7**

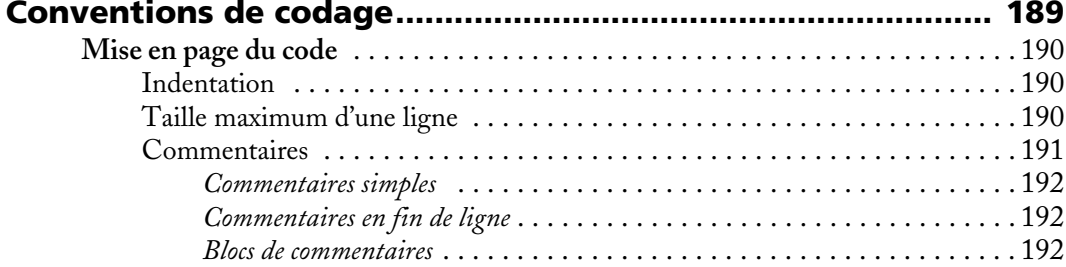

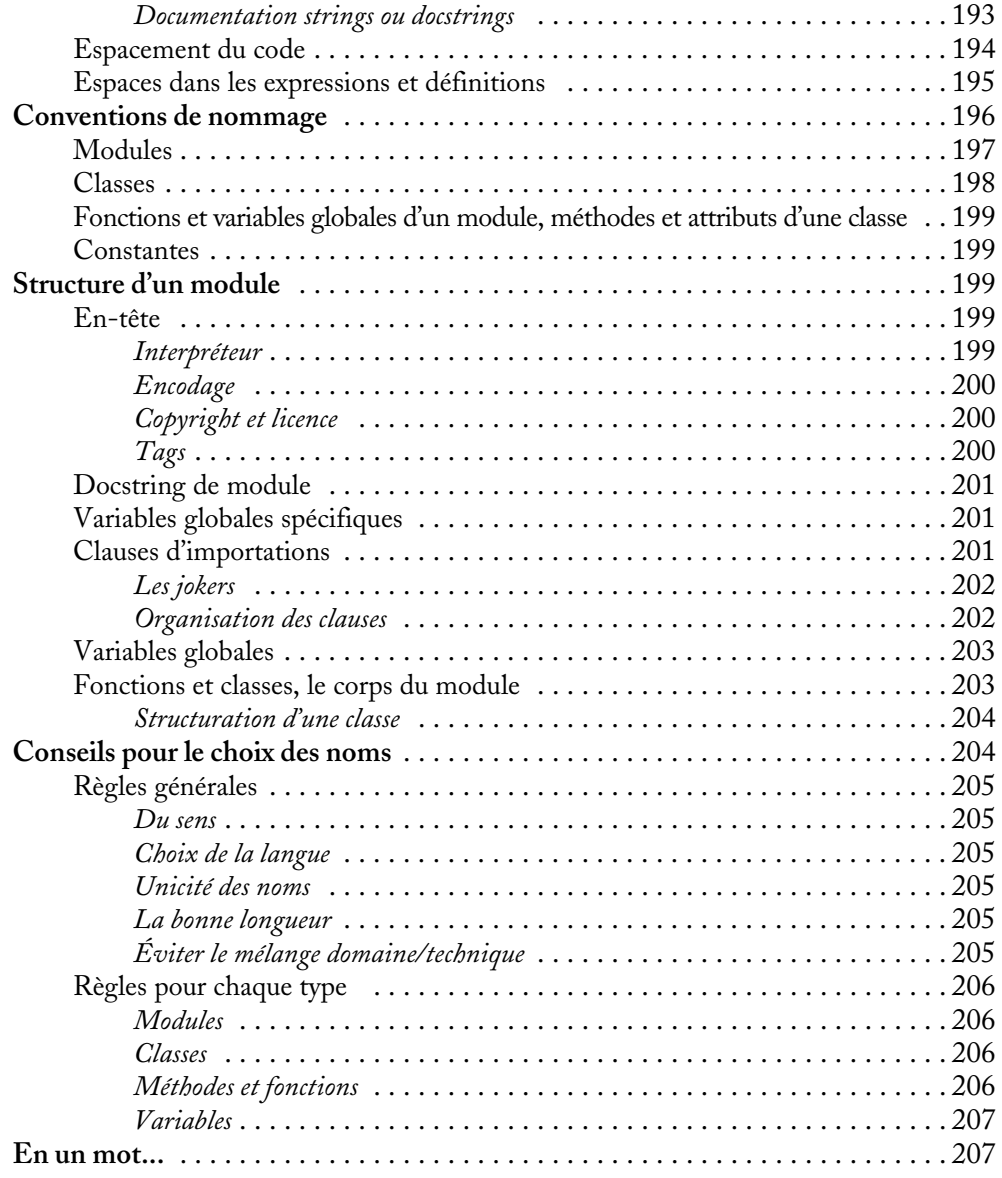

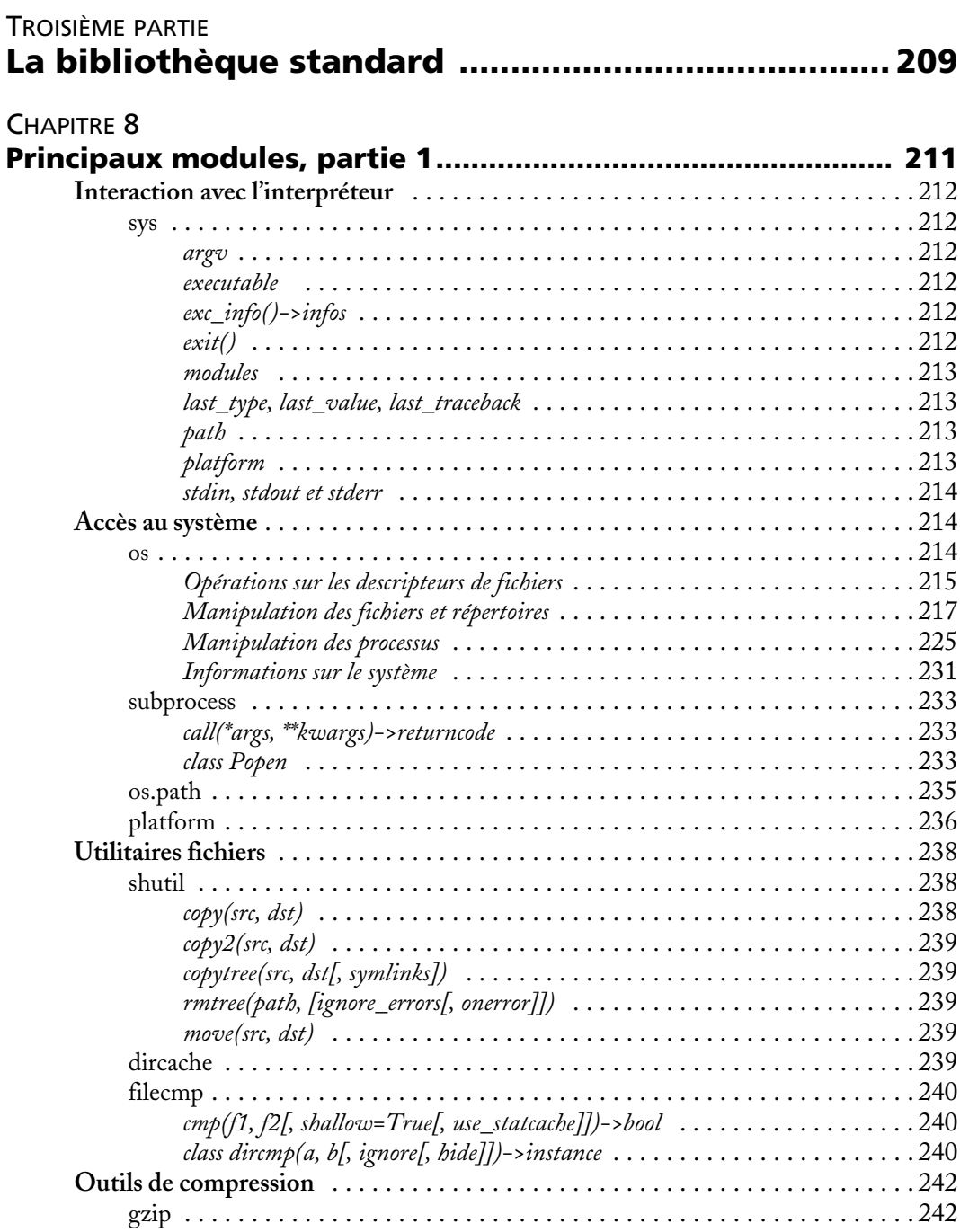

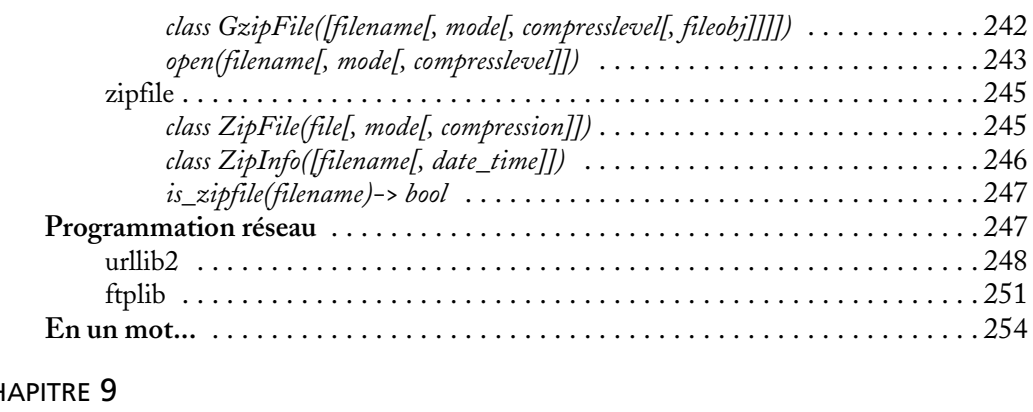

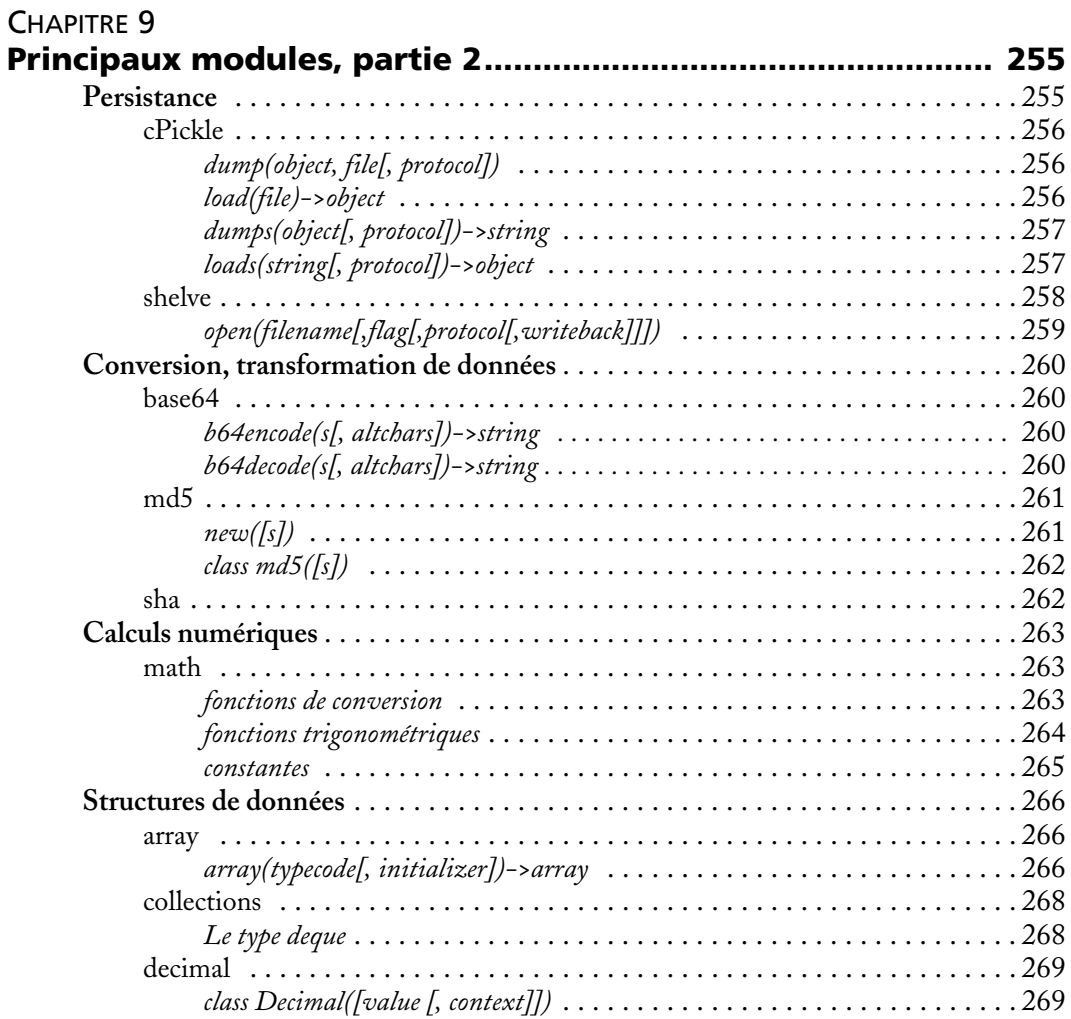

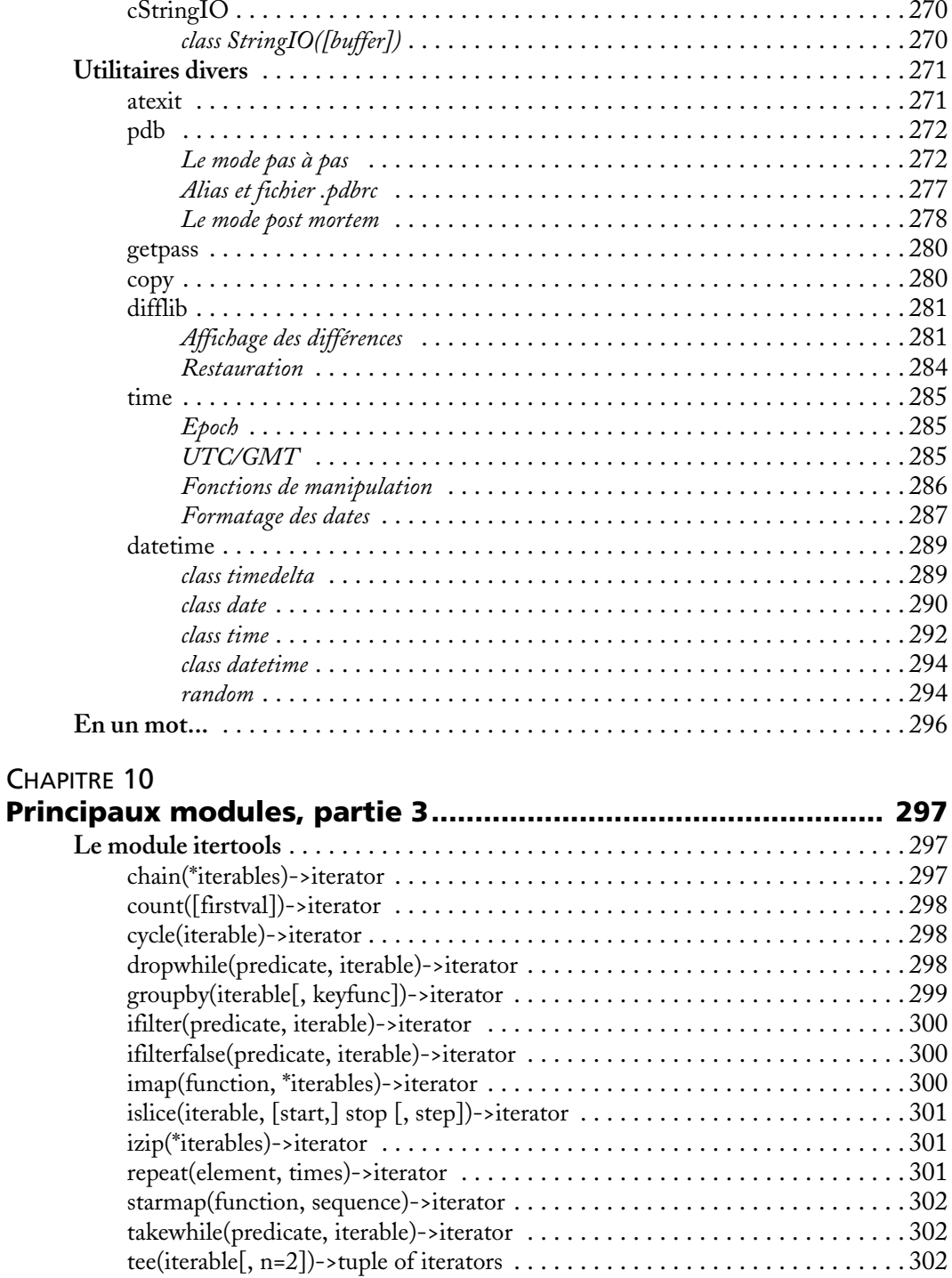

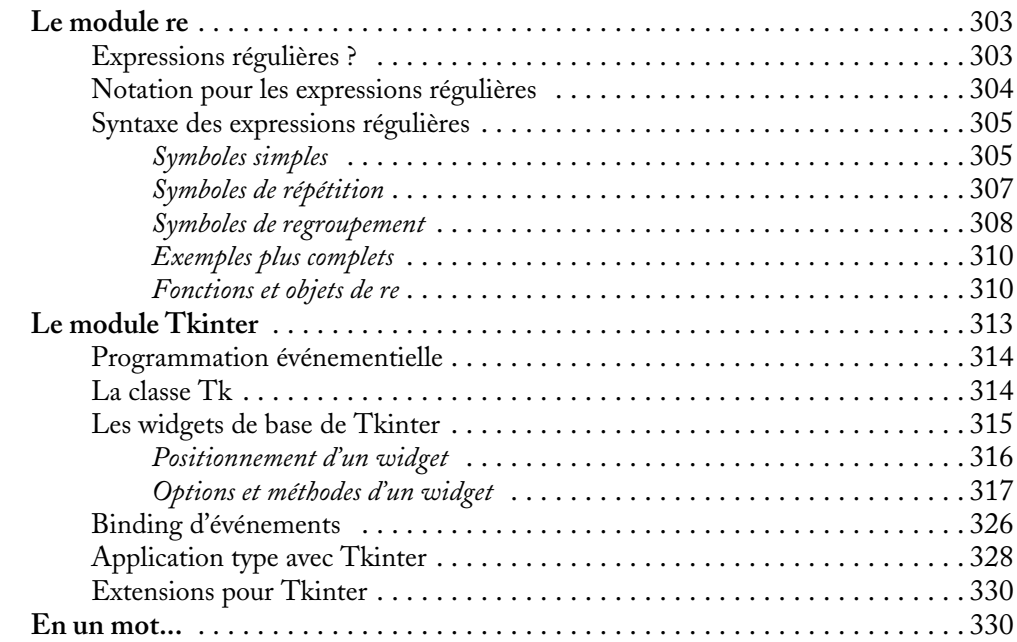

## [CHAPITRE 11](#page--1-3)

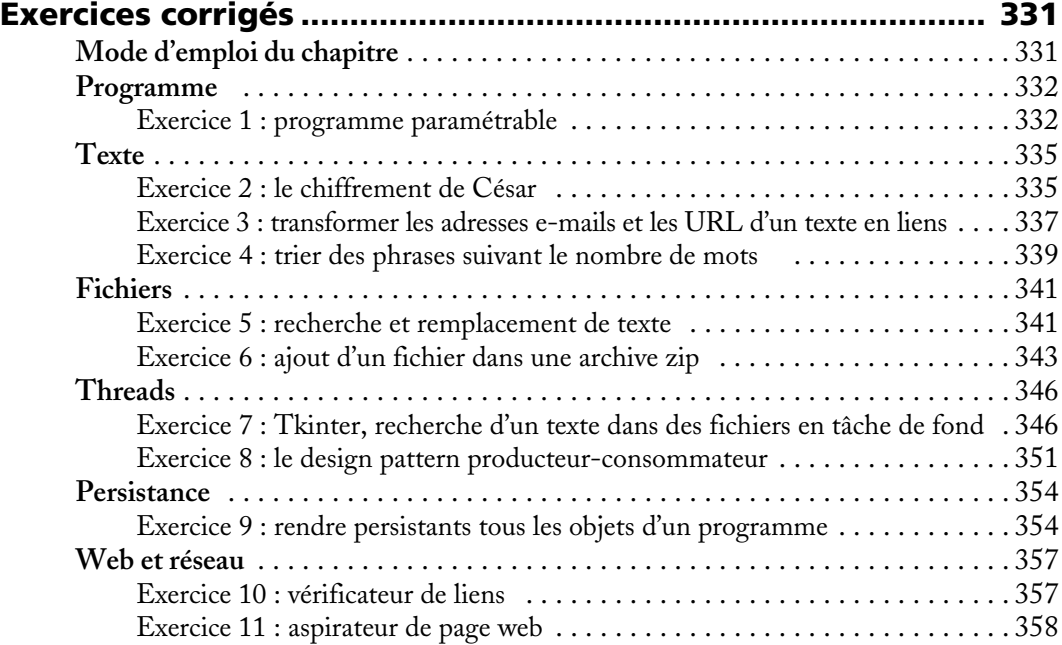

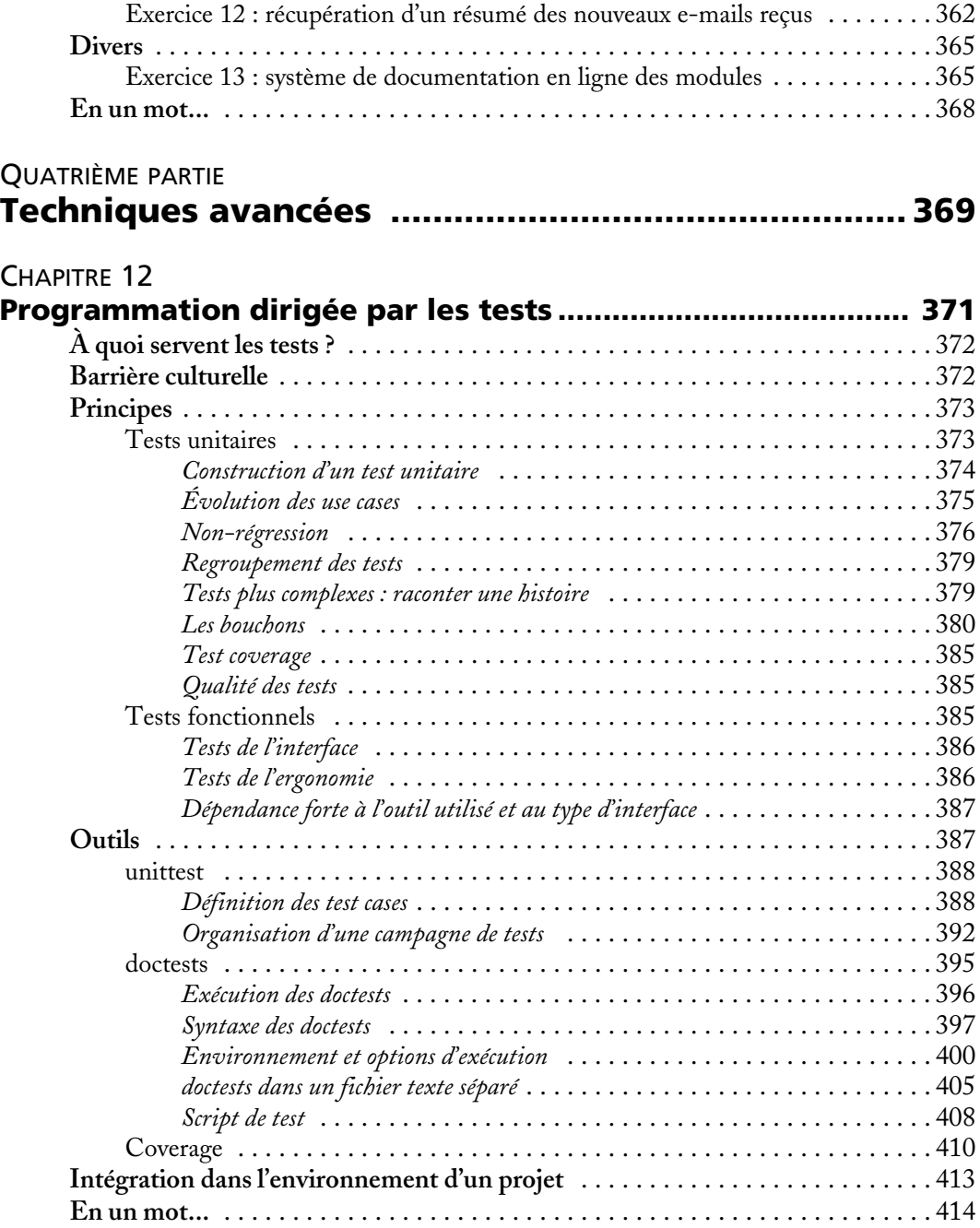

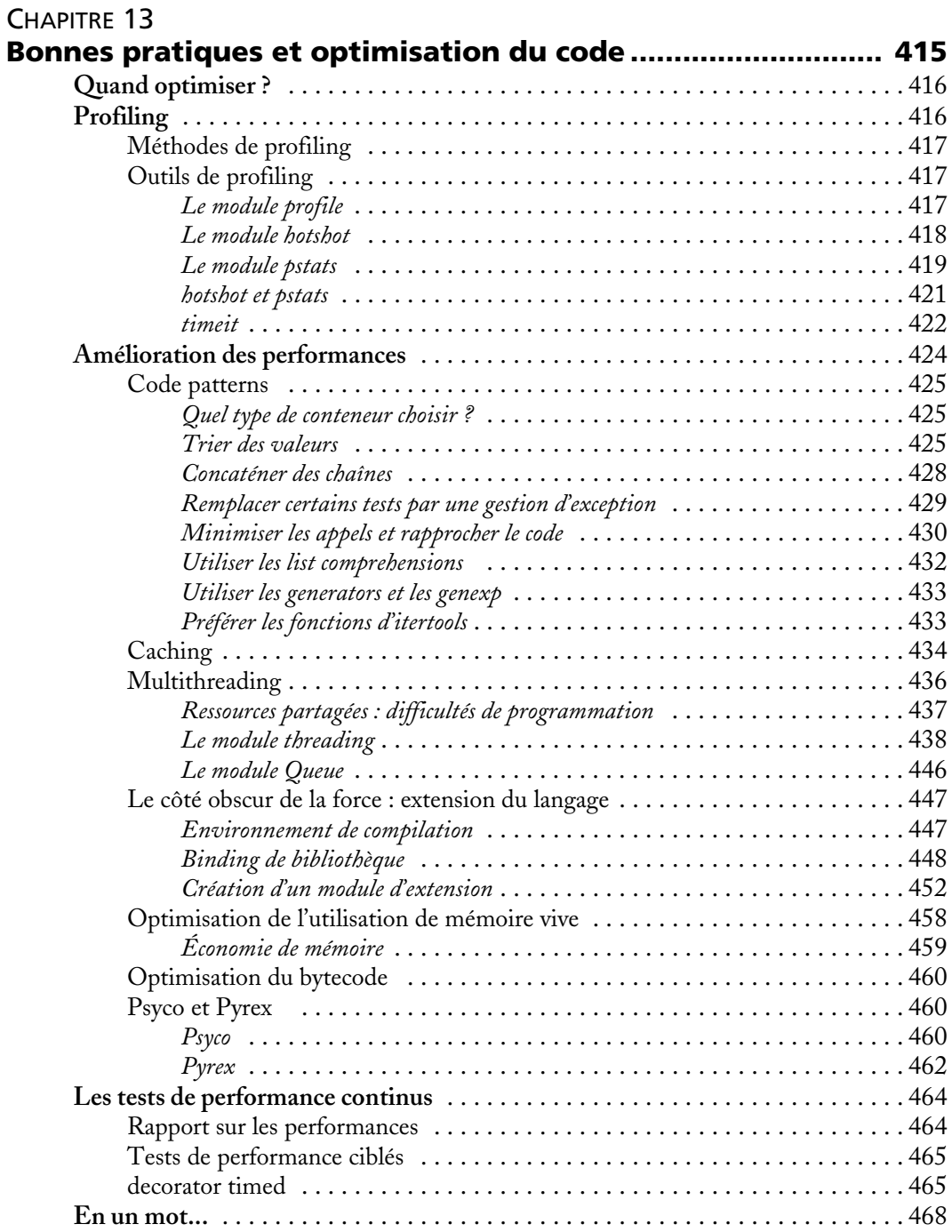

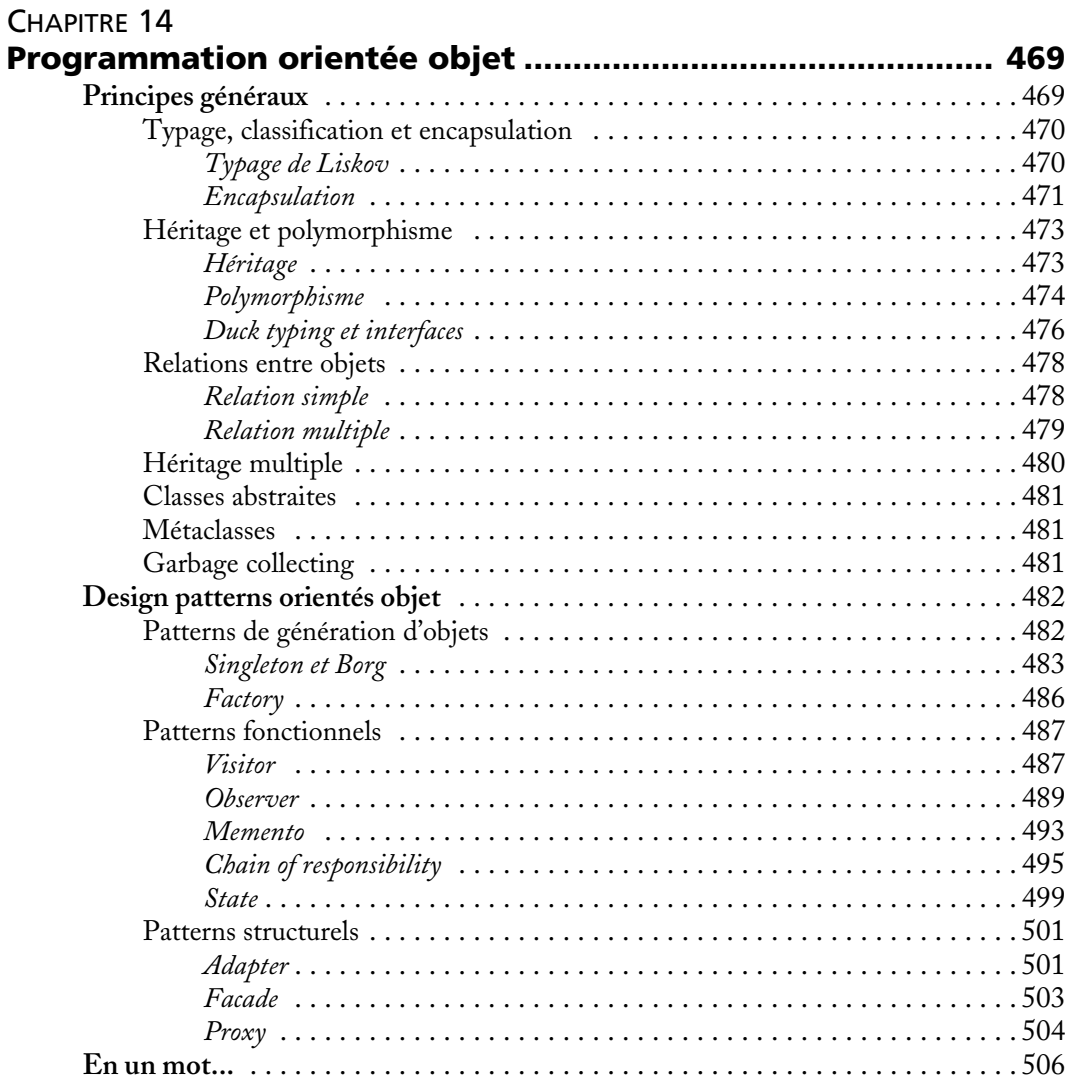

## [ANNEXE A](#page--1-3)

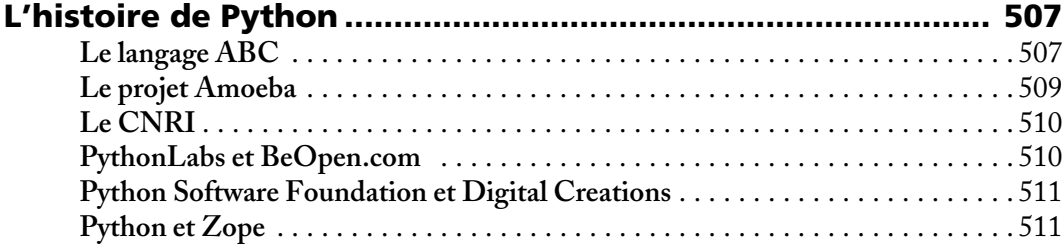

## **ANNEXE B**

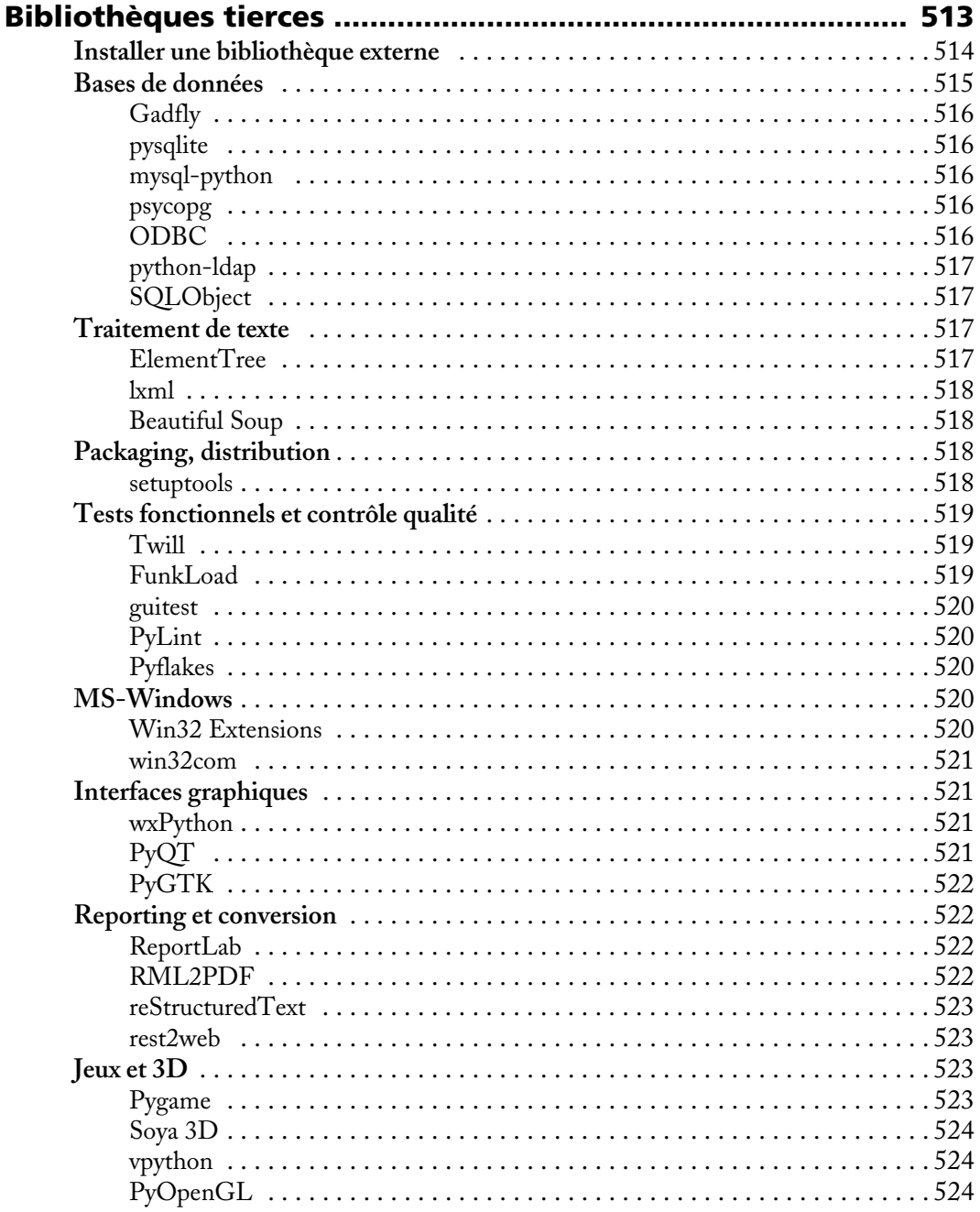

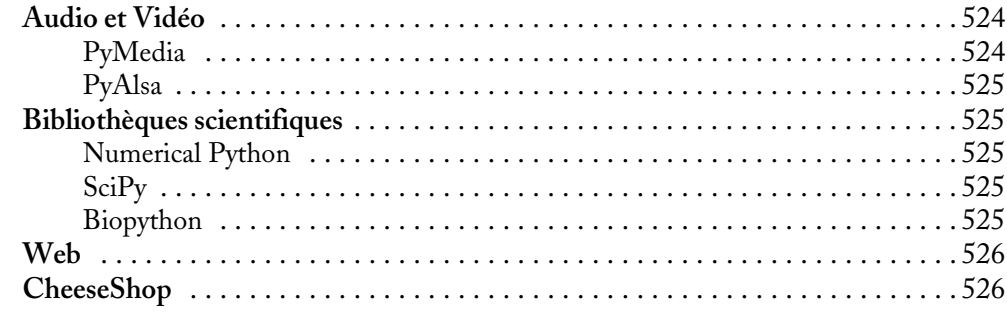

### **ANNEXE C**

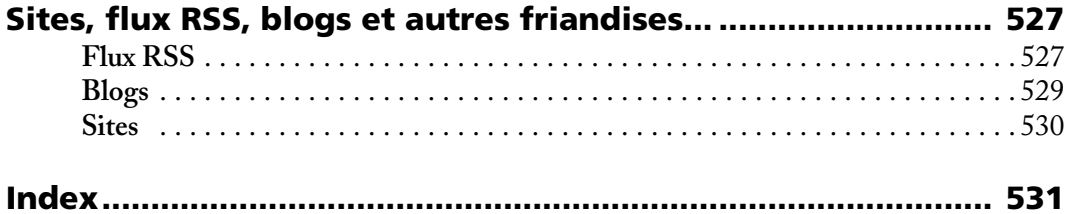